## IT SUPPORT COMMUNICATION

*Please note the following activity to your IT environment which may affect you.* 

*Consideration has been given to the impact of this change to minimize any interruption to your IT computing environment. Your understanding is greatly appreciated.* 

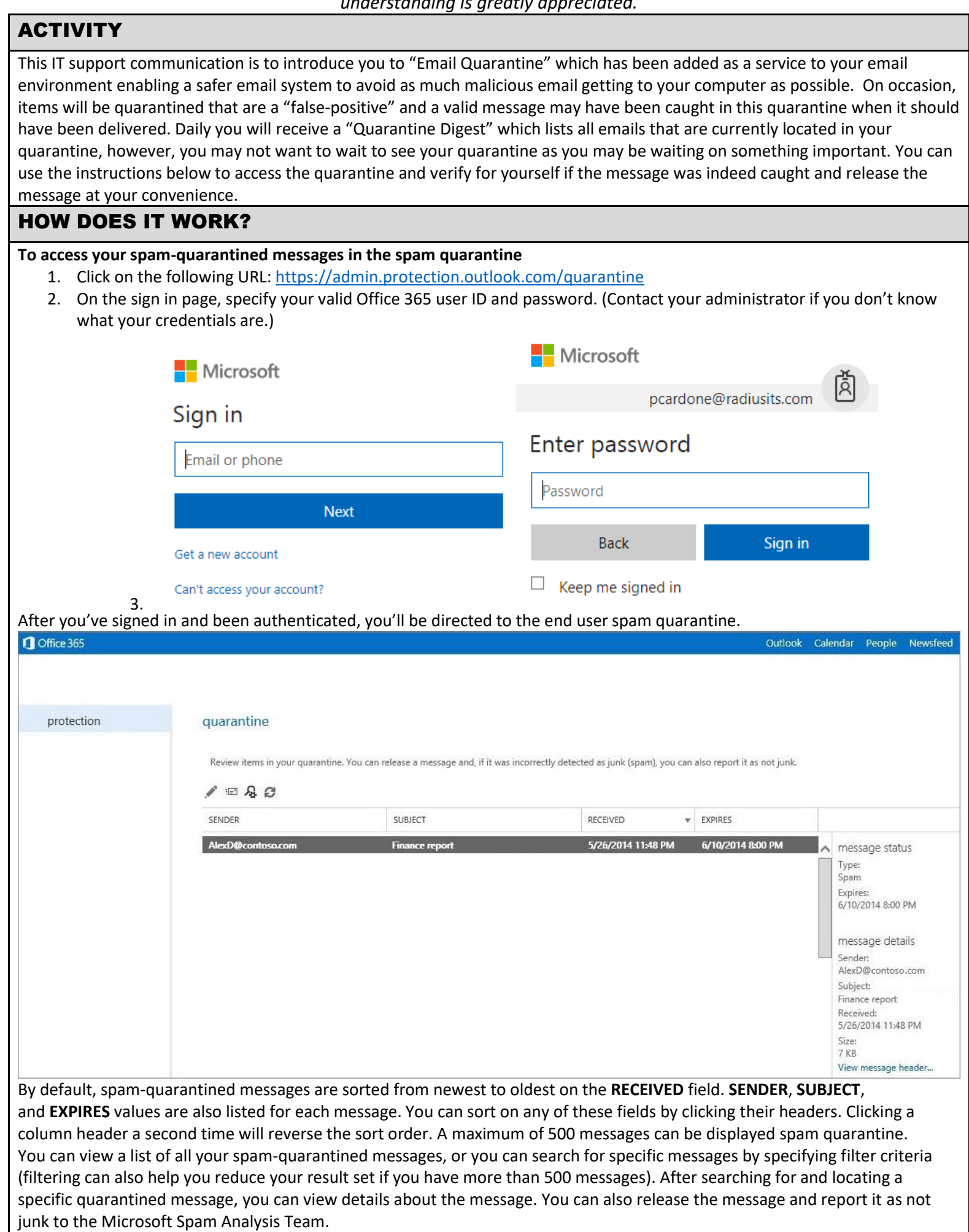

## WHAT SHOULD I DO IF I HAVE PROBLEMS? Please submit a ticket through the **REITS Helpdesk** via email to [helpdesk@radiusits.com](mailto:helpdesk@radiusits.com) or through our **REITS Monitoring Agent/Submit Support Request** software. **F** Click the R as Go to Support Website shown below for helpdesk actions. **Show Support Contact Submit Support Request** A ℁ Identify PC 12:04 PM 日中 Exit 3/21/2016

Thank you,

Radius Executive IT Solutions 92 Montvale Ave. Suite 2300 Stoneham, MA 02180 p. 978-528-0110 / f. 781-213-9098 / c. 978-265-1916 Follow us on **LinkedIn** [http://www.RadiusITS.com](http://www.radiusits.com/)

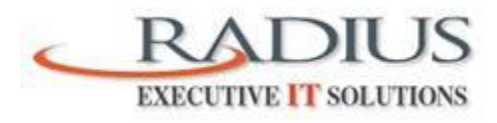

Radius Executive IT Solutions will help your organization improve productivity, manage change, minimize risk, and lower the total cost of ownership of your IT infrastructure and data networks.